# Découvrir le langage d'un ordinateur

# 1- Mettre en forme un document et le sauvegarder correctement

#### L'arborescence :

Pour enregistrer correctement un fichier il faut savoir où regarder sur ton écran. Un espace de stockage est structuré et organisé (à la façon d'un arbre) on parle alors d'une structure arborescente. (Organisation hiérarchique de dossiers, sous dossiers, fichiers)

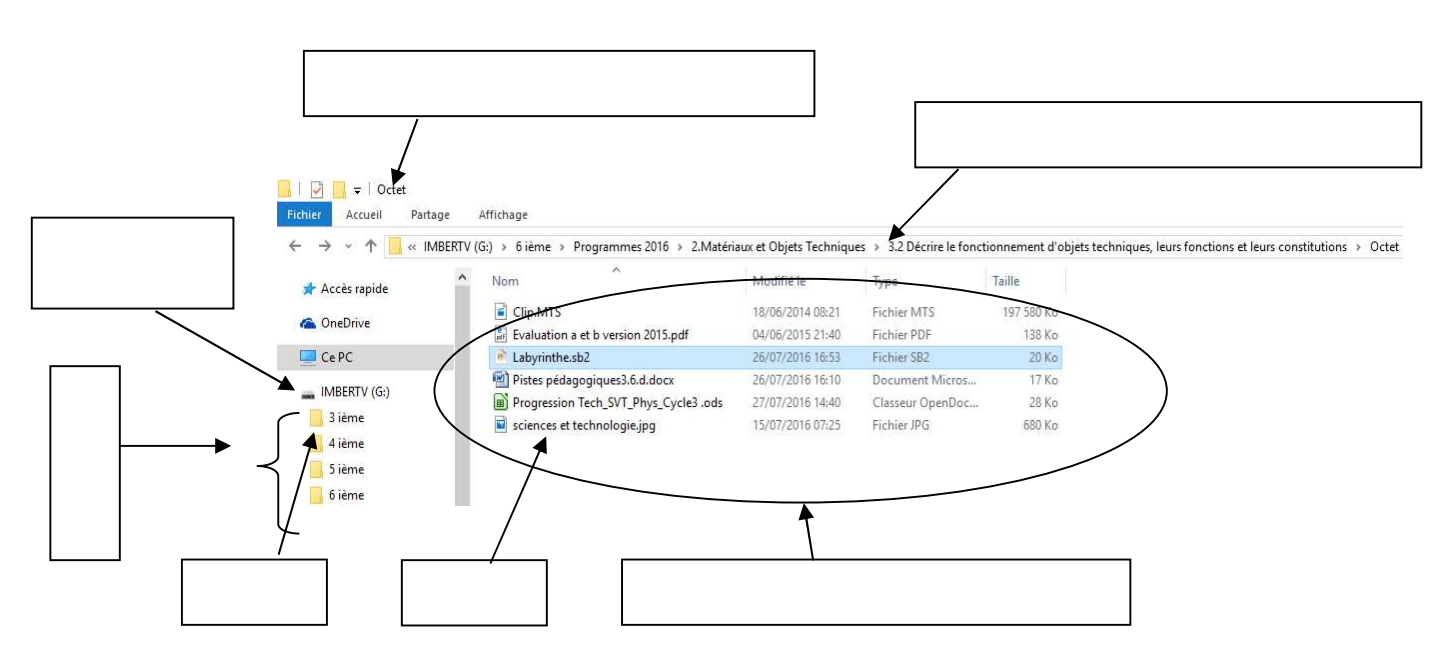

#### Les règles de typographie :

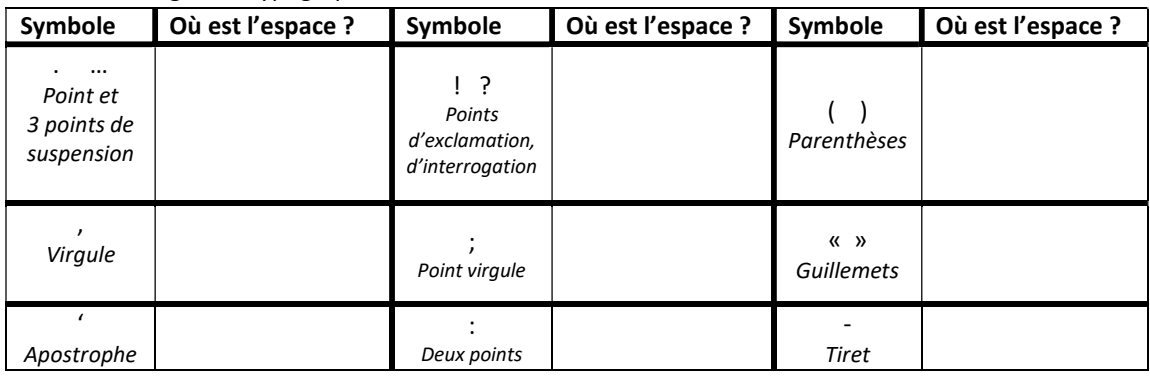

### 2- Les différents supports de stockage

 Pour sauvegarder son travail et ainsi pouvoir le consulter ou le modifier ultérieurement, il est nécessaire d'enregistrer un fichier sur une unité de stockage.

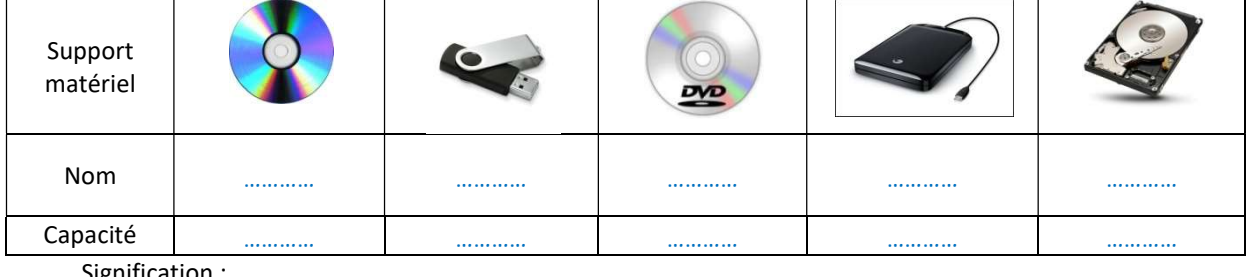

Signification :

o : …………………… b : ……………………

Pour stocker les informations sur un support, il faut que l'utilisateur effectue une manipulation qui consiste à passer l'information qui se trouve dans la mémoire vive vers le support de stockage : C'est l'enregistrement.

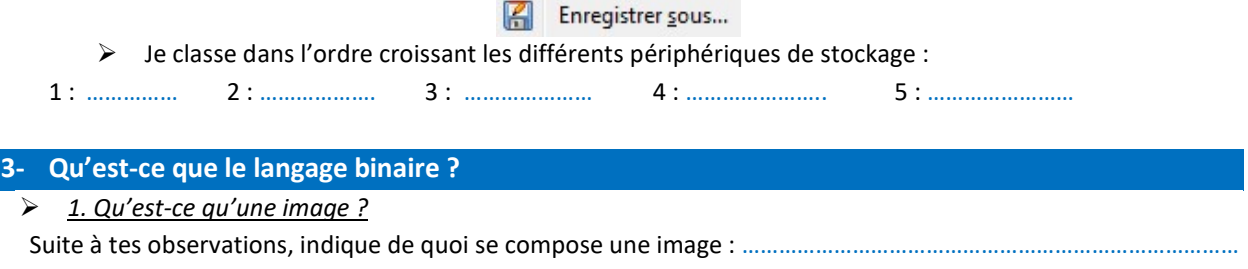

…………………………………………………….

Pour transmettre une image, il faut donc transmettre tous ses pixels, un par un. Nous allons donc « Pixéliser » une image, c'est-à-dire la remplacer par une grille de pixels.

…………………………………………………………………………………………………………………………………………………………………………………

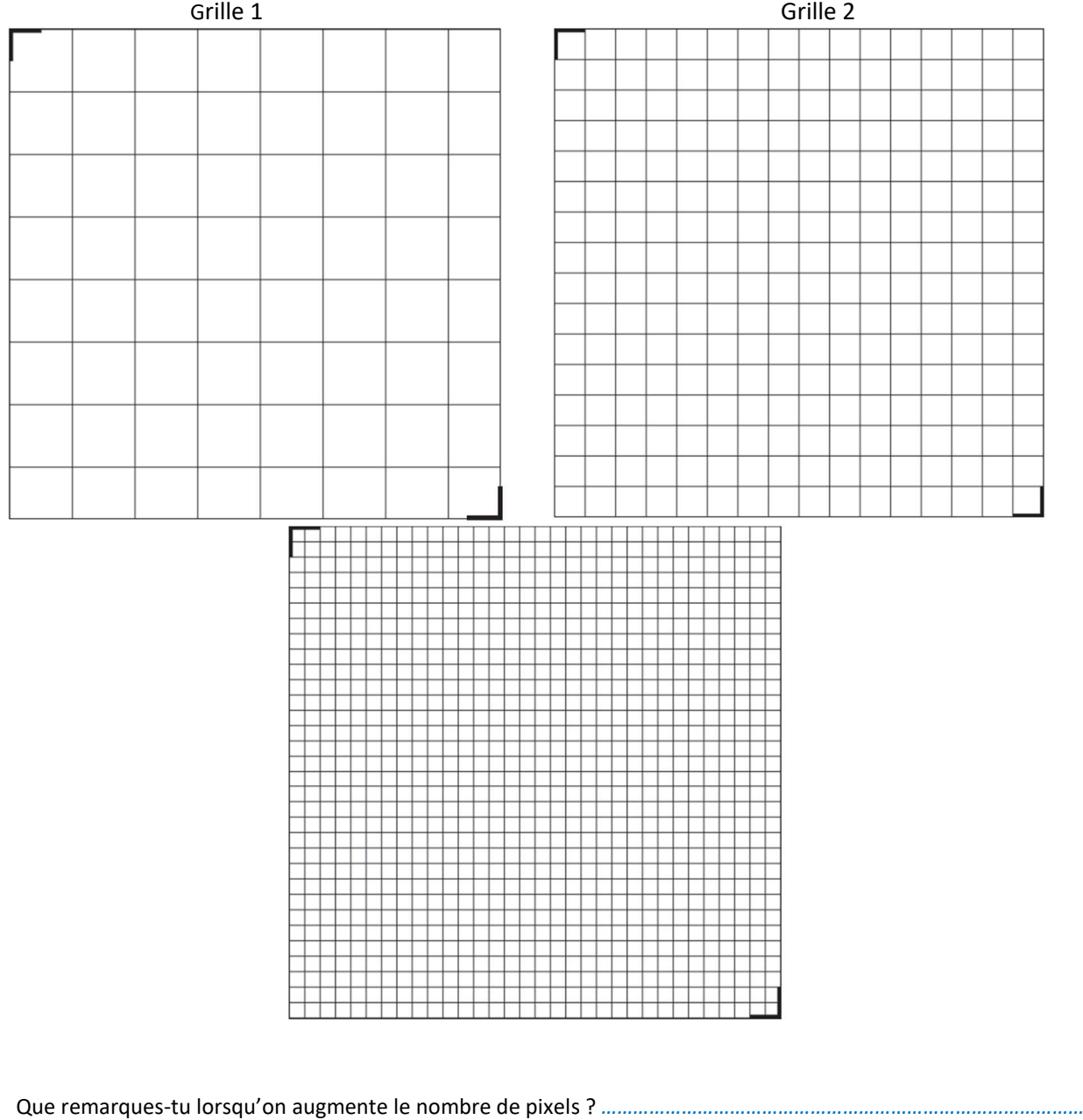

………………………………………………………………….

## Comment encoder une image numérique

Nous souhaitons transmettre l'image de la pomme pixélisée avec la grille n°2. Propose alors le code correspondant.

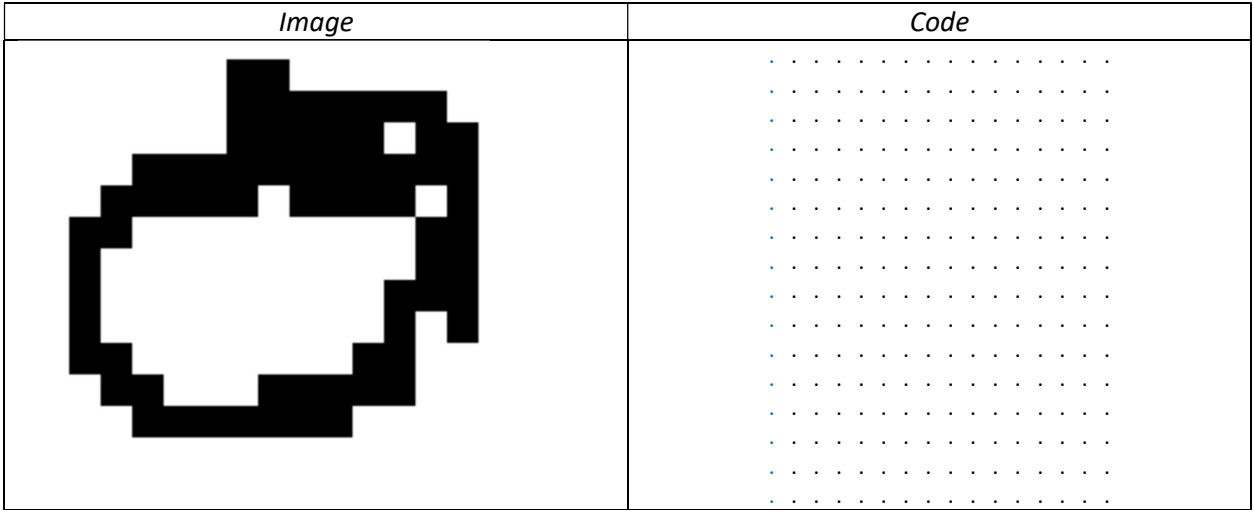

Ouvrir votre atelier de 6ème. Ouvrir le fichier « Pomme.pbm » avec le Bloc-note. Que remarques-tu ? ……………………. ………………………………………………………………………………………………………………………………………………………………………………… ………………………………………………………………………………………………………………………………………………………………………………… ….

Ouvrir ensuite ce même fichier avec le logiciel Xnview. Qu'en déduis-tu ? ………………………………………………………… …………………………………………………………………………………………………………………………………………………………………………………

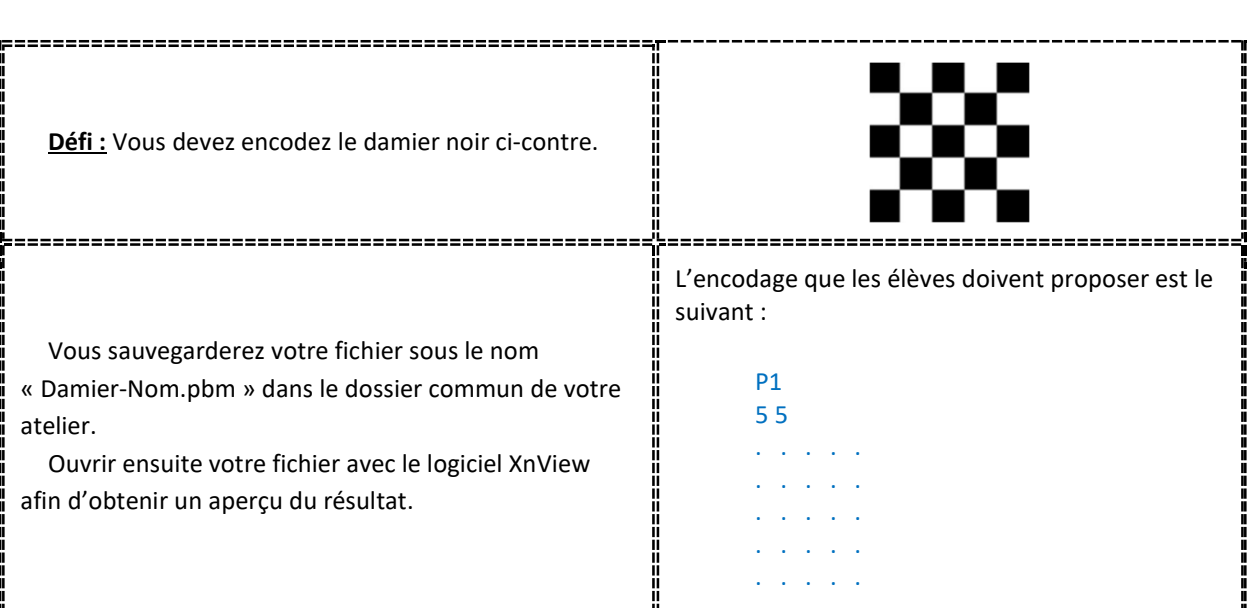

#### Conclusion : (à compléter avec ton professeur)

- Une image est composée ………………….. .
- On peut représenter les pixels d'une image par des ..……………. .
- Chaque pixel d'une image en noir et blanc est représenté soit par un … (pixel blanc), soit par un … (pixel noir).
- Pour transmettre une image en noir et blanc, on ……………. puis on transmet la version encodée, que l'on ……………. à l'arrivée pour ………………………… l'image.
- Plus on utilise de pixels, plus l'image pixellisée………………………………………………………………………………… ……………….. et plus elle est …………………. à transmettre.

…

#### Comment encoder et décoder un message en binaire

En réalité, les instruments électroniques ne peuvent pas transmettre directement les nombres : ils transmettent des flux de signaux lumineux ou électriques. Ces signaux n'ont que deux états : NON (pas de signal) / OUI (signal) aussi appelés 0 et 1.

La question est donc est la suivante : Comment encoder des informations en utilisant seulement des 0 et des 1 ?

#### Exemple 1 : Codez l'information suivante : Jour – Nuit avec un 0 et un 1

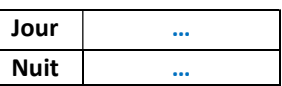

Exemple 2 : Codez les 4 points cardinaux avec un 0 et un 1

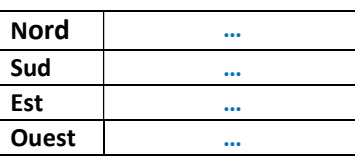

Exemple 3 : Codez les jours de la semaine avec des 0 et un 1

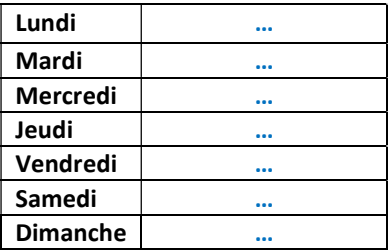

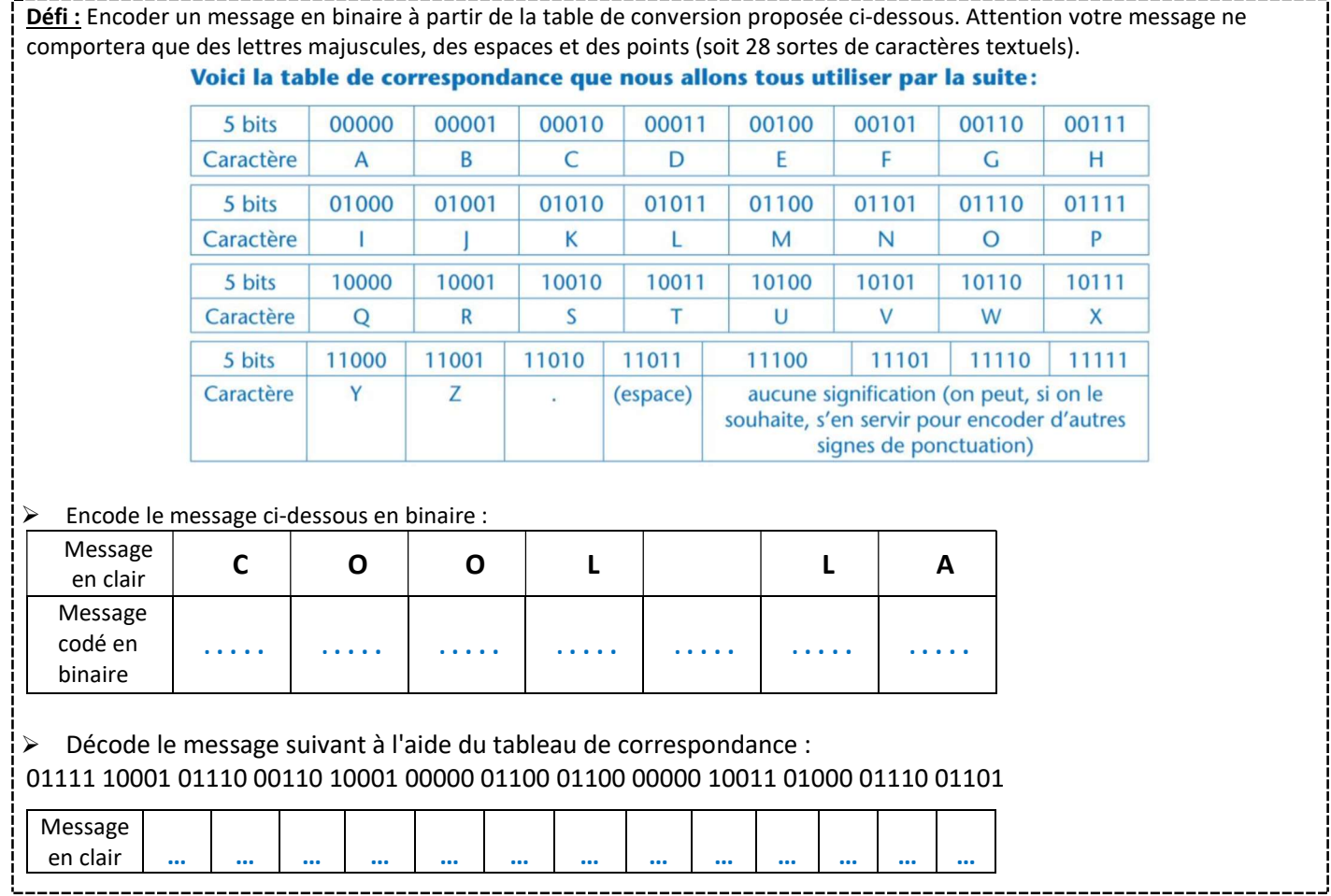

Conclusion : (à compléter avec ton professeur)

Le codage ………….. permet de coder toutes sortes de données, notamment des …………….. .